#### PostgreSQL 9.4 and JSON

Andrew Dunstan

#### [andrew@dunslane.net](mailto:andrew@dunslane.net) [andrew.dunstan@pgexperts.com](mailto:andrew.dunstan@pgexperts.com)

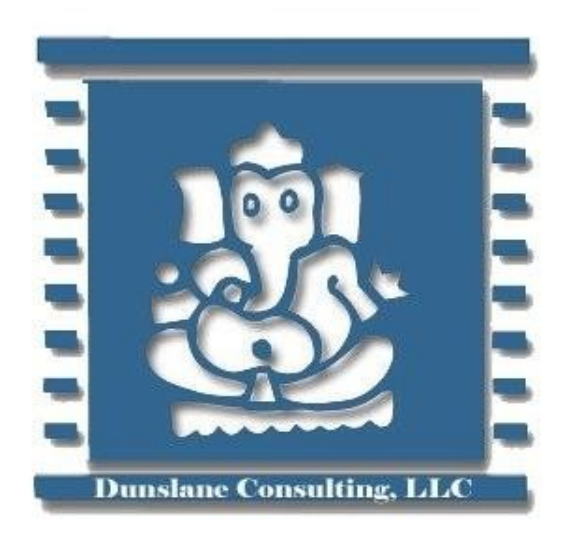

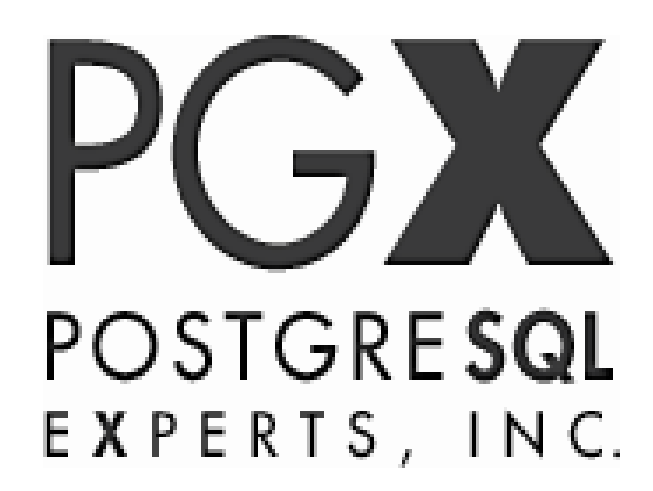

#### **Overview**

- What is JSON? Why use JSON?
- Quick review of 9.2, 9.3 features
- 9.4 new features
- Future work

## What is JSON?

• Data serialization format

– rfc 7158, previously rfc 4627

- Lightweight
- Human readable
- Becoming ubiquitous
- Simpler and more compact than XML

### What it looks like

```
{
 "books" : [
   { "title": "Catch 22", "author": "Joseph Heller"},
   { "title": "Catcher in the Rye", "author": "J. D. Salinger"}
  ],
 "publishers": [
   { "name": "Random House" },
   { "name": "Penguin" }
],
  "active": true,
  "version": 35,
  "date": "2003-09-13",
  "reference": null
                                      Scalars:
                                      • quoted strings
                                      • numbers
                                      • true, false, null
                                      No extensions
                                      No date/time types
```
}

# Why use it?

- Everyone is moving that way
	- Understood everywhere there is a JavaScript interpreter
		- Especially browsers
	- ... and in a large number of other languages

– e.g. Perl, Python

- node.js is becoming very widely used
- More compact than XML
- Most applications don't need the richer structure of XML

## Why not use it?

- Overly verbose
	- Field names are repeated
- Arguably less readable than, say, YAML
- Not suitable for huge objects
- Not quite type rich enough
	- No timestamp support

#### Review – pre 9.2 facilities

#### Nothing – store JSON as text

- No validation
- No JSON production
- No JSON extraction

#### Review – 9.2 data type

#### New JSON type

- Stored as text
- Reasonably performant state-based validating parser
- Kudos: Robert Haas

### Review – 9.2 production functions

#### • Turn non-JSON data into JSON

- row\_to\_json(anyrecord)
- array to json(anyarray)
- Optional second param for pretty printing
- My humble contribution  $\odot$

# What's missing?

- JSON production features are incomplete
- JSON processing is totally absent
	- Have to use PLV8, PLPerl or some such

## 9.3 Features – JSON production

#### $\cdot$  to json(any)

- Can be used on any datum, not just arrays and records
- json agg(record)
	- Much faster than array to json(array agg(record))

## 9.3 and casts to JSON

- Production functions honor casts to JSON for non-builtin types
	- Not needed for builtins, as we know how to convert them
	- Saves syscache lookups where we know it's not necessary
	- Is this wise, or necessary?
		- Counter case is ISO 8601 Timestamps
		- Workaround use to\_char()

## 9.3 hstore and JSON

- hstore to json(hstore)
	- Also used as a cast function
- hstore to json loose(hstore)
	- Uses heuristics about whether or not certain possibly numeric and boolean values need to be quoted.

# 9.3 JSON parser rewrite

- New parser uses recursive descent pattern
- Caller can supply event handlers for certain events
	- c.f. XML SAX parsers
	- Validator uses NULL handlers for all events
- Tokenizing routines of previous parser largely kept

# 9.3 JSON processing functions

- All leverage new parser API
- Operators give a more natural style to extraction operations
- Many have two forms, producing either JSON output, which can be further processed, or text output, which cannot.
	- Text output is de-escaped and dequoted

## 9.3 extraction operators (1)

- $\cdot$   $\rightarrow$  fetch an array element or object member as json
	- $[4,5,6]$ '::json->2  $\implies$  6
		- json arrays are 0 based, unlike SQL arrays
	- '{"a":1,"b":2}'::json->'b'  $\implies$  2

## 9.3 extraction operators (2)

• ->> fetch an array element orobject member as text

•  $['a'', 'b'', 'c'']':$ json->2  $\Longrightarrow c$ 

– Instead of "c"

## 9.3 extraction operators (3)

- $\cdot$  # > and # > > fetch data pointed at by a path
- Path is an array of text elements

●

- Treats arrays correctly by some trying to treat path element as an integer of necessary
	- '{"a":[6,7,8]}'::json#>'{a,1}'  $\implies$  7

### 9.3 extraction functions

- json extract path(json, VARIADIC path elems text[]);
- json extract path text(json, VARIADIC path\_elems text[]);
- Same as  $#$  > and  $#$  > > operators, but you can pass the path as a variadic array
	- json extract path('{"a":[6,7,8]}','a','1')  $\implies$  7

## 9.3 turn JSON into records

- $\cdot$  CREATE TYPE  $\times$  AS (a int, b int);
- SELECT \* FROM json populate record(null::x, '{"a":1,"b":2}', false);
- SELECT \* FROM json\_populate\_recordset(null::x,'[{"a":1," b":2},{"a":3,"b":4}]', false);

## 9.3 turn JSON into key/value pairs

- SELECT \* FROM json\_each('{"a":1,"b":"foo"}')
- SELECT \* FROM json\_each\_text('{"a":1,"b":"foo"}')
- Deliver columns named "key" and "value"

## 9.3 get keys from JSON object

• SELECT \* FROM json\_object\_keys('{"a":1,"b":"foo"}')

## 9.3 JSON array processing

- SELECT json array length('[1,2,3,4]');
- SELECT \* FROM json array elements('[1,2,3,4]')

## 9.3 API extension example

- Code can be cloned from [https://bitbucket.org/adunstan/json\\_typeof](https://bitbucket.org/adunstan/json_typeof)
- See also jsonfuncs.c for lots of examples of use.

## What's missing in 9.3?

- Efficiency
- Richer querying
- Canonicalization
- Indexing
- Complete Utilities for building json
- CRUD operations

## 9.4 JSON features

- New json creation functions
- New utility functions
- jsonb type
	- Efficient operations
	- Indexable
	- Canonical

#### 9.4 Features – new json aggregate

- json object\_agg("any", "any")
- Turn a set of key value pairs int a json object
- Select json object agg(name, population) from cities;
- { "Smallville": 300, "Metropolis": 1000000}

### 9.4 Features – json creation functions

- json build object( VARIADIC "any")
- json\_build\_array(VARIADIC "any")
- json object(text[])
- $\cdot$  json object(keys text[], values text[])

## 9.4 json creation simple examples

- select json build object('a',1,'b',true)
- $\{$ "a": 1, "b": true}
- select json build array('a',1,'b',true)
- $[$ "a", 1, "b", true]
- select json\_object(array['a','b','c','d']
- Or select json object(array[['a','b'],['c','d']]
- Or select json object(array['a','c'],array['b','d'])
- $\{$ "a":"b", "c":"d"}

### 9.4 json creation complex example

select json\_build\_object( 'a', json\_build\_array('b',false,'c',99), 'd', json\_build\_object('e',array[9,8,7]::int[], 'f', (select to\_json(r) from ( select relkind, oid::regclass as name from pg\_class where relname = 'pg\_class') r)), 'g', json\_object(array[['w','x'],['y','z']]));

{"a" : ["b", false, "c", 99], "d" : {"e" : [9,8,7], "f" : {"relkind":"r","name ":"pg\_class"}}, "g" : {"w" : "x", "y" : "z"}}

## 9.4 features – json\_typeof

#### • json typeof(json) returns text

– Result is one of:

- 'object'
- 'array'
- 'string'
- 'number'
- 'boolean'
- 'null'
- Null

• Kudos: Andrew Tipton

#### 9.4 features – jsonb type

- Accepts the same inputs as json
	- Uses the 9.3 parsing API
	- Checks Unicode escapes, especially use of surrogate pairs, more thoroughly than json.
- Representation closely mirrors json syntax

### 9.4 Features jsonb kudos

#### Originally grew out of work on nested hstore

- Major kudos to Oleg Bartunov, Teodor Sigaev, Alexander Korotkov
- Adaptation of indexable operators by Peter Geoghegan
- Most of parser, and implementation of json functions and operators for jsonb by moi

### 9.4 Features – jsonb canonical representation

- Whitespace and punctuation dissolved away
- Only one value per object key is kept
	- Last one wins.
	- Key order determined by length, then bytewise comparison

#### 9.4 Features – jsonb operators

• Has the json operators with the same semantics:

-> ->> #> #>>

- Has standard equality and inequality operators  $\equiv$   $\langle$ >  $>$   $\langle$   $\rangle$   $\equiv$   $\langle$   $\equiv$
- Has new operations testing containment, key/element presence @> <@ ? ?| ?&

## 9.4 Features – jsonb equality and inequality

#### • Comparison is piecewise

- Object > Array > Boolean > Number > String > Null
- Object with n pairs > object with n 1 pairs
- Array with n elements  $>$  array with n 1 elements
- Not particularly intuitive
- Not ECMA standard ordering, which is possibly not suitable anyway

### 9.4 features – jsonb functions

- jsonb has all the json processing functions, with the same semantics
	- i.e. functions that take json arguments
	- Function names start with jsonb\_ instead of json\_
- jsonb does not have any of the json creation functions
	- i.e. functions that take non-json arguments and output json
	- Workaround: cast result to jsonb

#### 9.4 features – jsonb indexing

- For more details see Oleg, Teodor and Alexander's Vodka talk from yesterday.
- 2 ops classes for GIN indexes
	- Default supports contains and exists operators:

@> ? ?& ?|

- Non-default ops class jsonb\_path\_ops only supports @> operator
- Faster
- Smaller indexes

### 9.4 features – jsonb subdocument indexes

- Use "get" operators to construct expression indexes on subdocument:
	- CREATE INDEX author\_index ON books USING GIN ((jsondata -> 'authors'));
	- SELECT \* FROM books WHERE jsondata -> 'authors' ? 'Carl Bernstein';

### When to use json, when jsonb

- If you need any of these, use json
	- Storage of validated json, without processing or indexing it
	- Preservation of white space in json text
	- Preservation of object key order
	- Preservation of duplicate object keys
	- Maximum input/output speed
- For any other case, use jsonb

## Future of JSON in PostgreSQL

- More indexing options
	- Vodka!
	- Further requirements will emerge from use
- Json alteration operations
	- e.g. Set a field, or delete an element
- General document store
	- Can we get around the "rewrite a whole datum" issue

#### Unconference issues

- Statistics?
- Planner support?
- ???

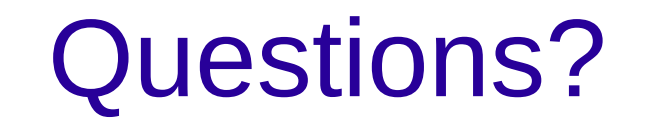